### Unit 4B- Electron Configuration- Guided Notes

## Atomic Structure

- Electrons are arranged in \_\_\_\_\_\_ or
  - around the nucleus of an atom
    - First shell can hold a maximum of \_\_\_\_\_\_ electrons
      Second shell can hold a maximum of \_\_\_\_\_\_ electrons
    - Third shell can hold a maximum of \_\_\_\_\_\_electrons

## Energy Levels

- Further away from the nucleus means \_\_\_\_\_\_ energy
- Energy levels have sublevels called \_\_\_\_\_\_ and each subshell has \_\_\_\_\_\_
- \_\_\_\_\_are in the outer most energy level
- Every orbital can hold up to \_\_\_\_\_\_\_ electrons

| Subshell | # of Orbitals | Maximum # of<br>electrons | Starts at energy<br>level | Picture |
|----------|---------------|---------------------------|---------------------------|---------|
|          |               |                           |                           |         |
|          |               |                           |                           |         |
|          |               |                           |                           |         |
|          |               |                           |                           |         |

• There are two ways to represent atomic structure of an element:

1.

2.

# **Electron Configuration**

- Is a form of notation showing how \_\_\_\_\_\_ are distributed among \_\_\_\_\_\_ and \_\_\_\_\_\_.
- The format for writing electron configuration includes a series of .....
- Standard Notation of Fluorine: 1s<sup>2</sup>2s<sup>2</sup>2p<sup>5</sup>

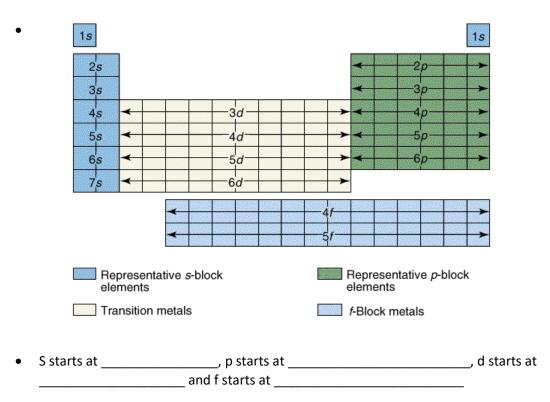

Writing Electron Configuration- Selenium

- 1. Find the element you are looking for on the periodic table.
- 2. Always start your configuration at hydrogen
- 3. Write the energy number and letter, then as a superscript write the number of electrons you pass in that section to get the desired element

Selenium:

- Practice: Write the electron configuration of the following elements
  - 1. Beryllium
  - 2. Cadmium
  - 3. Bromine
  - 4. Iodine
  - 5. Iron

Electron Configuration with Ions

When doing electron configuration with ions, write the configuration and then add (if it is a
 \_\_\_\_\_) or subtract (if it is a \_\_\_\_\_\_) the charge from
 the number of electrons (superscript)

- Example: O<sup>-2</sup>
  - o Oxygen:
  - Oxygen ion:
- Practice: Write the electron configuration of the following ions
  - 1. Ca<sup>+2</sup>
  - 2. P<sup>-3</sup>
  - 3. Mg<sup>+2</sup>
  - 4. F<sup>-1</sup>

Noble Gas Notation (AKA shorthand notation)

- Use the last noble gas that is located in the periodic table right before the element.
  - The easiest way to find this is to find your element; Go up one period; go to the end of the period to the noble gases
- Write the symbol of the noble gas in brackets.
- Write the remaining configuration after the brackets.
- Ex: Fluorine \_\_\_\_\_\_
- Practice: Write the noble gas configuration for the following elements:
  - 1. Chlorine : \_\_\_\_\_
  - 2. Tellurium: \_\_\_\_\_\_
  - 3. Barium : \_\_\_\_\_
  - 4. Argon: \_\_\_\_\_
  - 5. K<sup>+</sup>: \_\_\_\_\_
  - 6. F<sup>-</sup>:\_\_\_\_\_

#### Orbital Diagrams

- Orbital diagrams are very similar to \_\_\_\_\_\_
- They show the \_\_\_\_\_\_ of electrons in an atom
- \_\_\_\_\_are used to represent orbitals
  - S has \_\_\_\_\_ orbital
  - P has \_\_\_\_\_ orbitals
  - D has \_\_\_\_\_ orbitals
  - F has \_\_\_\_\_ orbitals
- The energy level and sublevel are written \_\_\_\_\_\_ the boxes (example 1s or 2p)
- Electrons are represented by \_\_\_\_\_\_
- ONLY \_\_\_\_\_\_ arrows per box pointing opposite directions
- 3 Rules for Orbital Diagrams:
  - 1. <u>Aufbau principle</u>: Electrons occupy orbitals of \_\_\_\_\_\_ energy levels first
  - Hund's Rule: In a set of orbitals, the electrons will fill the orbitals in a way that would give the \_\_\_\_\_\_ number of unpaired electrons.
    - Analogy: Students could fill each seat of a school bus, one person at a time, before doubling up
  - 3. <u>Pauli Exclusion Principle:</u> An orbital can hold only \_\_\_\_\_\_ electrons and they must have \_\_\_\_\_\_ spin
    - One arrow points up, the other points down
- Example: Draw the orbital diagram for Nitrogen:
  - 1. Write the configuration for Nitrogen
  - 2. Draw the boxes you need and label them
  - 3. Fill in arrows following Aufbau's, Hund's, and Pauli's rules
  - 4. Why are the arrows in 2p in separate boxes?

- Practice:
  - 1. Draw the orbital diagram for Boron
  - 2. Draw the orbital diagram for Bromine (you may use short hand just don't for get to include the noble gas before the element in brackets [])
  - 3. Draw the orbital diagram for Titanium

#### **Electrons and Energy Levels**

- Electrons in their energy levels are considered to be in their
- If electrons are given energy, they can jump \_\_\_\_\_\_ in energy levels
  - We call this the \_\_\_\_\_\_
- When they fall back to their energy level, they release a \_\_\_\_\_\_ of light
  - A photon of light is \_\_\_\_\_\_
  - The \_\_\_\_\_\_ of the light corresponds to the amount of energy the electron released when it goes from its excited state to its ground state

Electromagnetic Spectrum: The range of \_\_\_\_\_\_or

\_\_\_\_\_ over which electromagnetic radiation extends

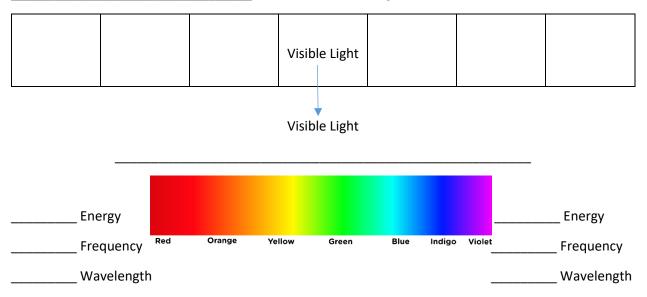